# **APLICAÇÕES DE REDES NEURAIS ARTIFICIAIS NA ANÁLISE DE ESPECTROS RAMAN DE TECIDOS NORMAIS E NEOPLÁSICOS DE MAMA HUMANA**

# Walter Andrés Avendaño Jara <sup>1</sup>, Renata Andrade Bitar Carter <sup>1</sup>, Alderico R. de Paula <sup>2</sup>, *Airton Abrahão Martin <sup>1</sup>*

<sup>1</sup>Laboratório de Espectroscopia Vibracional Biomédica/ IP&D-UNIVAP, Av. Shishima Hifumi, 2.911 – Urbanova, São José dos Campos – SP, Brasil, 12444-000. Fone: +55 3947- 1165, andres@univap.br, rabc@univap.br, amartin@univap.br.

 ${}^{2}$ Grupo de Instrumentação e Processamento de Sinais e Imagens – GIPSI / IP&D-UNIVAP, Av. Shishima Hifumi, 2.911 – Urbanova, São José dos Campos – SP, Brasil, 12444-000. Fone: +55 3947- 1140, alderico@univap.br

**Palavras-chave:** Redes Neurais, Espectroscopia Raman, Mama Humana. **Área do Conhecimento:**

**Resumo-** Sistemas computacionais inteligentes de analise de dados, dando auxilio ao diagnostico médico por meios não invasivos, com maior precisão e rapidez, estão sendo bem vistos e bem aceitos nas diversas áreas da saúde. Sendo o câncer de mama humana responsável pela morte de um numero alarmante de mulheres em todo mundo, e seguindo a atual tendência na construção de equipamentos médicos inteligentes capazes de analisar, processar, classificar, alem de se adaptar a mudanças nos padrões de analise, o objetivo deste trabalho é utilizar redes neurais artificiais através da ferramenta computacional *Neural Network Toolbox For use with MATLAB <sup>â</sup> .* A nossa meta é em um futuro próximo classificar Espectros Raman de tecidos normais e neoplásicos de mama humana, a fim de se encontrar um diagnostico óptico desta lesão.

## **Introdução**

 As redes neurais[1] artificiais surgiram da observação e estudo da arquitetura em que os neurônios humanos se dispõem e se neurônios humanos se dispõem e se interconectam diante de suas funções lineares e não lineares formando uma estrutura complexa de redes. Estas estruturas são capazes de processar informações vindas do mundo externo e tomar a providencia cabível, buscando equilíbrio e uma melhor performance na resolução de desafios. Os avanços na área de<br>computação permitiram criar através de permitiram criar através de linguagens matemáticas redes neurais artificiais dando origem a um novo segmento diante do estudo de Inteligência Artificial; estas redes são capazes de reconhecer informações e produzir respostas seguindo a teoria de aprendizagem cognitiva, se adaptando a mudanças de controle, classificação e processamento ao longo do tempo.

 Existem[2-5] diversos trabalhos relacionando redes neurais artificiais na área da saúde, tais como as publicações de G. D. Tourassi, "A neural network approach to breast cancer diagnosis as a constraint satisfaction problem", Medical Physics 28:804-811 (2001); M. K. Markey, J. "Differences between the computer-aided diagnosis of breast masses and that of calcifications", Radiology 223:489-493 (2002); Stwephan C, "An artificial neural network considerably improves the

diagnostic power of percent free prostate-specific antigen in prostate cancer diagnosis: Results of a 5-year investigation" Int j cancer 99: 930 466-473 MAY20 2002; M. K. Markey, "Self-organizing map for cluster analysis of a breast cancer database", Artificial Intelligence in Medicine 27:113-127 (2003).

 Estes trabalhos mostram a atual tendência na utilização dos sistemas inteligentes aumentando ainda mais o interesse e sua aceitação na área médica[6-7], esperando assim sermos capazes de auxiliar no diagnostico de doenças muitas vezes não perceptíveis a analise humana, então, através de sistemas computacionais e novos avanços na área de óptica poderemos fornecer maior qualidade de vida as pessoas padecidas por doenças e seus familiares.

# **Objetivo**

O objetivo deste trabalho é construir redes<br>
Irais artificiais através da ferramenta neurais artificiais através da ferramenta computacional *Neural Network Toolbox For use with MATLAB <sup>â</sup>* , para em um futuro próximo classificar Espectros Raman de tecidos normais e neoplásicos de mama humana, a fim de se encontrar um diagnostico óptico desta lesão.

#### **Materiais e Métodos**

O equipamento utilizado para obtenção dos espectros Raman com a colaboração da aluna de<br>mestrado Renata Bitar, é o FT-Raman mestrado Renata Bitar, é o *FT-Raman Spectrometer,* Modelo: RFS 100, *Bruker –* Alemanha . O laser e o Nd:YAG a 1064nm, cujo a potencia máxima é de 500mW. O detector utilizado pelo sistema é de Germânio resfriado por nitrogênio liquido<sup>[1]</sup>

Os parâmetros utilizados para experimentação utilizando tecido mamário humano obedeceram os padrões preestabelecidos pelos diversos<br>trabalhos realizados no Laboratório de no Laboratório de Espectroscopia Vibracional Biomédica na Universidade do Vale do Paraíba .Foi utilizado o laser a uma potencia de150mW, focado com 0,1mm de feixe, resolução espectral de 4cm $^{-1}$  e 250 scans; o que levou aproximadamente 8 minutos de coleta por amostra.

Para a realização da espectroscopia Raman, as amostras e mama foram descongeladas com solução fisiológica a 0,9%, repartidas em frações de 2 mm e mantidas úmidas em todo experimento.

Para cada fração da amostra foram coletados espectros de 3 pontos distintos. Para este experimento utilizou-se 62 amostras de diferentes pacientes, e cada uma destas amostras foram repartidas em 3 frações, o que resultou em 186 amostras e 588 espectros Raman.

 Estes espectros foram processados através de filtros matemáticos onde a banda espectral escolhida para análise através das redes neurais artificiais foi de 500cm<sup>-1</sup> a 2500cm<sup>-1</sup> definindo uma linha de base, agrupando os espectros em matrizes, e através da função *mean* que fornece as medias dos espectros, pudemos visualizar as diferenças espectrais do tecido normal, carcinoma ductal infiltrante e a doença fibrocística, em seguida através do string:

*function m=normall(x,n1,n2) [nl nc]=size(x); minn=min(x); mn=[]; for i=1:nc mn(:,i)=(x(:,i) - ones(nl, 1)\*minn(i)); end maxx=max(mn(n1:n2,:)); for i=1:nc m(:,i)=(mn(:,i))/maxx(i); end* 

normalizamos os espectros tendo como referencia o tecido normal. Estes prosedimentos<br>foram realizados utilizando a ferramenta foram realizados utilizando a ferramenta computacional Neural *Network Toolbox For Use*  With MATLAB<sup>®</sup>, que é desenvolvida para propiciar um ambiente de construção de redes neurais com implementação, visualização e

simulação, facilitando e diminuindo custos na produção das redes neurais artificiais.

#### **Resultados**

A Figura1, mostra as medias espectrais, onde podemos observar as diferenças entre o tecido de mama humana normal, carcinoma ductal infiltrante e doença fibrocística; a intensidade do espectro de carcinoma ductal infiltrante de doença fibrocística estão multiplicadas por três, para uma melhor visualização gráfica.

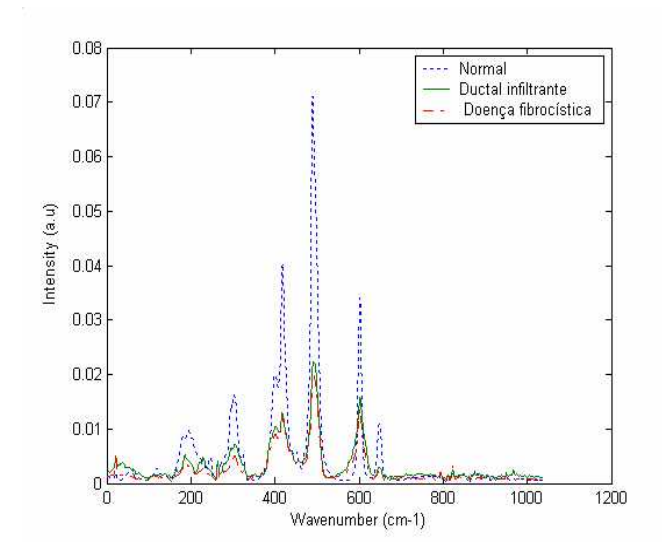

Figura1: Diferenças espectrais entre o tecido de mama humana normal, carcinoma ductal infiltrante e doença fibrocística.

 A Figura2, podemos observar 28 espectros Raman de mama normal normalizados, tendo como referencia o pico espectral que esta na região de 450cm<sup>-1</sup> a 550cm<sup>-1</sup>, a intensidade esta normalizada entre 0 e 1; notamos pouca variação entre os espectros normalizados; no entanto na Figura3, que possui 63 espectros de carcinoma ductal infiltrante normalizado, os espectros estão destorcidos apresentando picos fora do padrão de intensidade nas regiões de 50cm $^{\text{-1}}$  a 70cm $^{\text{-1}}$  e de 750cm-1 a 850cm-1 . Na Figura4, estão normalizados 28 espectros Raman de doença fibrocística onde também ocorreu distorção causando muito ruído semelhante ao que ocorreu com os espectros de carcinoma ductal infiltrante.

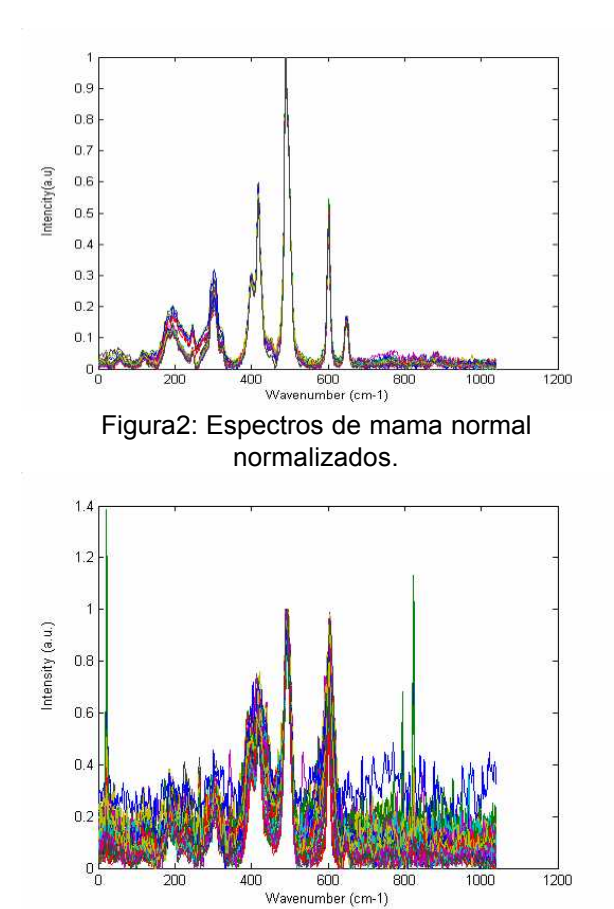

Figura3: Espectros de carcinoma ductal infiltrante normalizados.

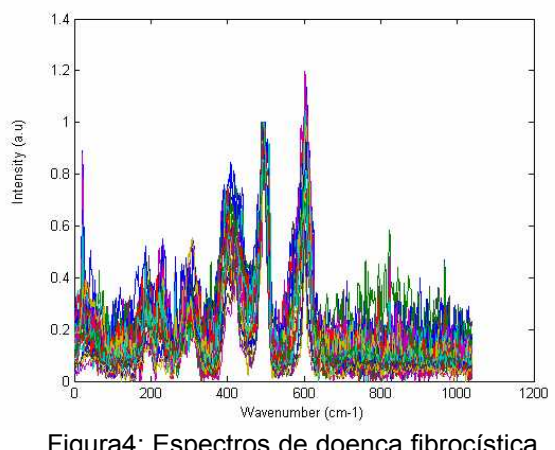

Figura4: Espectros de doença fibrocística normalizados.

# **Discussão**

 Antes de entrarmos com a análise através das redes neurais artificiais é necessário obter uma melhor normalização entre os sinais, diminuindo o ruído causado pela amplificação na tentativa de normalizar os espectros através do tecido normal de mama humana; aplicação de filtros digital auxilia neste processo. Também é necessário observar a semelhança em intensidade existente entre os espectros de doença fibrocística e

carcinoma ductal infiltrante, antes da normalização, pois possuem uma intensidade semelhante o que não ocorre com o tecido normal; procurando um destes como referencia,<br>que melhore resultado no processo de que melhore resultado no processo de normalização, e então partirmos de forma segura para arquitetura, treinamento das redes neurais artificiais na análise dos espectros Raman.

### **Conclusão**

 As redes neurais artificiais são capazes de reconhecer informações e produzir respostas seguindo a teoria de aprendizagem cognitiva, adaptando-se a mudanças de controle, classificação e processamento ao longo do tempo, sendo capazes de auxiliar no diagnostico de doenças não perceptíveis a analise humana; vantagens estas, que estão definindo o rumo da medicina moderna.

## **Referências**

 [1] J.M. BARRETO, Inteligência Artificial no Limiar do Século XXI, Florianópolis: Duplic Edições, 1997.

[2] G. D. Tourassi, "A neural network approach to breast cancer diagnosis as a constraint satisfaction problem", Medical Physics 28:804- 811 (2001).

 [3] M. K. Markey, "Differences between the computer-aided diagnosis of breast masses and that of calcifications", Radiology 223:489-493 (2002).

 [4] Stwephan C, "An artificial neural network considerably improves the diagnostic power of percent free prostate-specific antigen in prostate cancer diagnosis: Results of a 5-year investigation" Int j cancer 99: 930 466-473 MAY20 2002.

 [5] Markey, "Self-organizing map for cluster analysis of a breast cancer database", Artificial Intelligence in Medicine 27:113- 127 (2003)

[6] MALCON A. MARCOS DE XEREZ. Redes Neurais Artificiais Introdução e Princípios de Neurocomputação, Editora Eko, 1996.

[7] A. BARR & E. FEIGENBAUM, Handbook of Artificial Intelligence, California: Heuristech Press and William Kaufanan Inc, Cap 9, 1982.